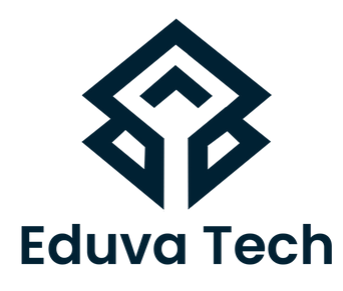

# **DATA SCIENCE**

# SYLLABUS

**Prepared For :** Eduva Tech

#### **Contact Us:**

info@eduvatech.com Call/Whatsapp: +91 9315519124

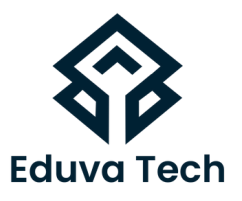

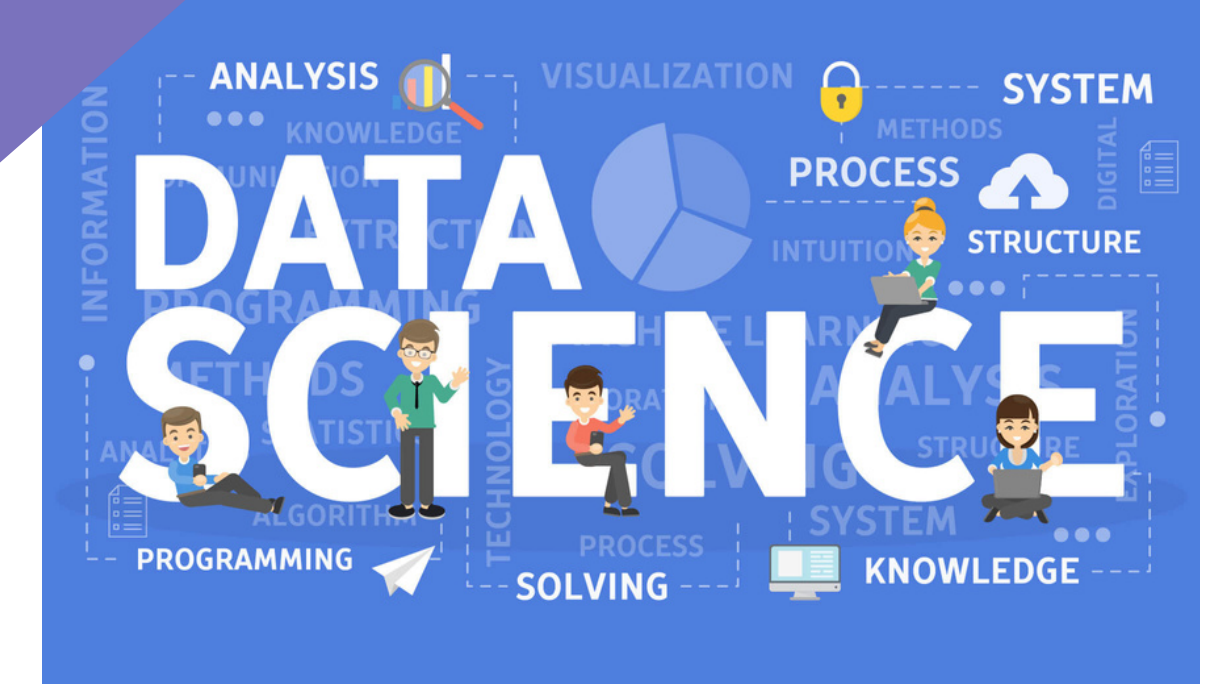

# **Course Outline**

# **INTRODUCTION TO DATA SCIENCE**

- INTRODUCTION TO DATA SCIENCE
- USE CASES
- THE NEED FOR BUSINESS ANALYTICS
- DATA SCIENCE LIFE CYCLE
- DIFFERENT TOOLS AVAILABLE FOR DATA **SCIENCE**

#### **ENVIRONMENT SET-UP**

ENVIRONMENT SET-UP PYTHON ENVIRONMENT SETUP

### www.eduvatech.com

- **NUMPY EXERCISES SOLUTIONS**
- NUMPY EXERCISES OVERVIEW
- NUMPY OPERATIONS
- . NUMPY ARRAY INDEXING
- **. OUICK NOTE ON ARRAY INDEXING**
- NUMPY ARRAYS
- INTRODUCTION TO NUMPY
- WELCOME TO THE NUMPY SECTION
- PYTHON FOR DATA ANALYSIS NUMPY

#### **PYTHON FOR DATA ANALYSIS - NUMPY**

- PYTHON CRASH COURSE EXERCISES SOLUTIONS
- PYTHON CRASH COURSE EXERCISES OVERVIEW
- 
- PYTHON CRASH COURSE PART 4
- PYTHON CRASH COURSE PART 3
- PYTHON CRASH COURSE PART 2
- PYTHON CRASH COURSE WELCOME TO THE PYTHON CRASH COURSE PYTHON CRASH COURSE - PART 1

### **PYTHON CRASH COURSE**

- OPTIONAL: VIRTUAL ENVIRONMENTS
- JUPYTER NOTEBOOKS
- JUPYTER OVERVIEW UPDATES TO NOTEBOOK ZIP
- 
- 
- 
- 

**JUPYTER OVERVIEW**

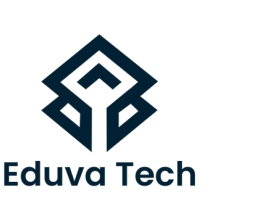

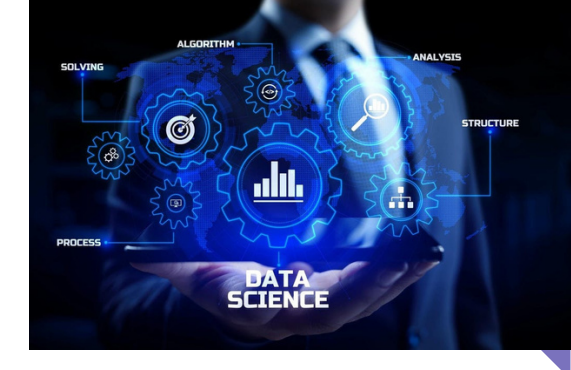

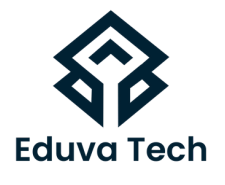

#### **PYTHON FOR DATA ANALYSIS - PANDAS**

- PYTHON FOR DATA ANALYSIS PANDAS WELCOME TO THE PANDAS SECTION
- INTRODUCTION TO PANDAS
- SERIES
- DATAFRAMES
- MISSING DATA
- GROUPBY
- MERGING JOINING AND CONCATENATING
- OPERATIONS
- DATA INPUT AND OUTPUT

# **PYTHON FOR DATA ANALYSIS - PANDAS EXERCISES**

- PYTHON FOR DATA ANALYSIS PANDAS
- EXERCISES NOTE ON SF SALARY EXERCISE
- SF SALARIES EXERCISE OVERVIEW
- SF SALARIES SOLUTIONS
- ECOMMERCE PURCHASES EXERCISE OVERVIEW
- ECOMMERCE PURCHASES EXERCISE SOLUTIONS

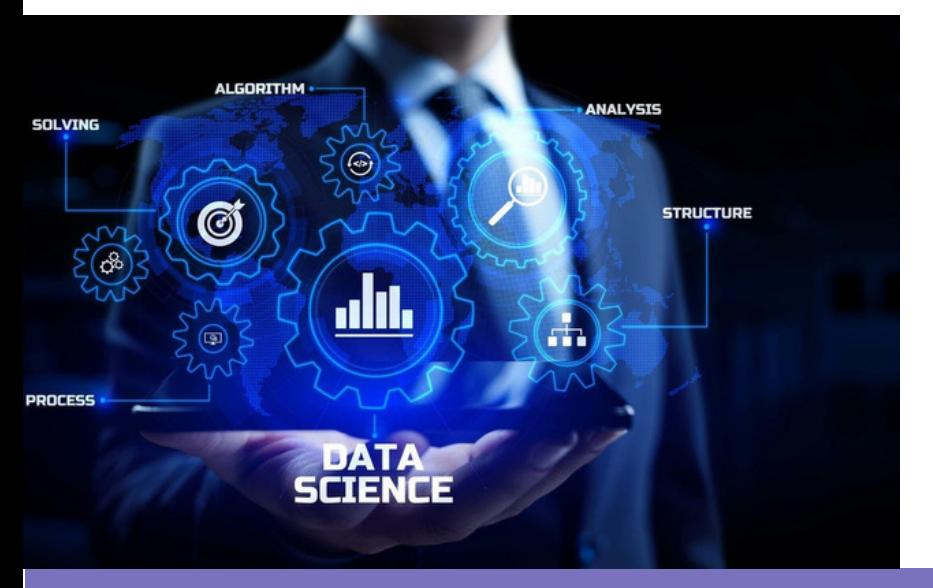

www.eduvatech.com

# **PYTHON FOR DATA VISUALIZATION - MATPLOTIB**

- PYTHON FOR DATA VISUALIZATION
- MATPLOTIB WELCOME TO THE DATA VISUALIZATION **SECTION**
- INTRODUCTION TO MATPLOTLIB
- MATPI OTI IR PART 1
- MATPLOTLIB PART 2
- MATPLOTLIB PART 3
- MATPLOTLIB EXERCISES OVERVIEW
- MATPLOTLIB EXERCISES SOLUTIONS

# **PYTHON FOR DATA VISUALIZATION - SEABORN**

- PYTHON FOR DATA VISUALIZATION
- SEABORN INTRODUCTION TO SEABORN
- DISTRIBUTION PLOTS
- CATEGORICAL PLOTS
- MATRIX PLOTS
- GRIDS
- REGRESSION PLOTS

# **PYTHON FOR DATA VISUALIZATION - SEABORN**

- STYLE AND COLOR
- SEABORN EXERCISE OVERVIEW
- **SEABORN EXERCISE SOLUTION**

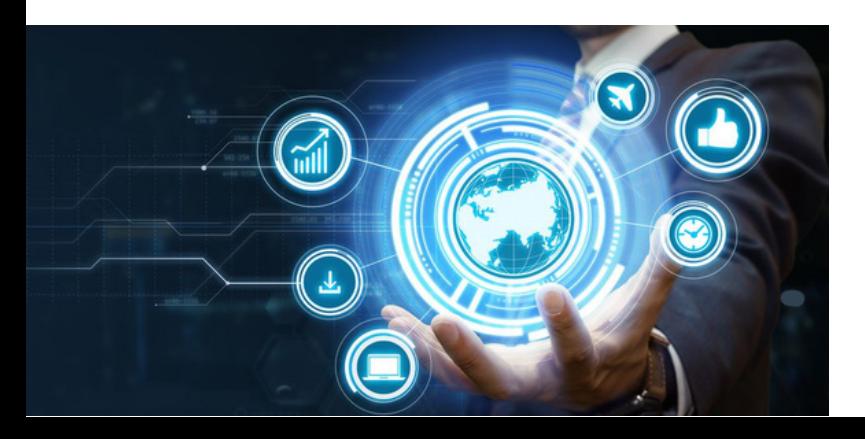

www.eduvatech.com

Eduva Tech

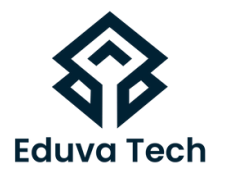

#### **PYTHON FOR DATA VISUALIZATION - PANDAS BUILT-IN**

- PYTHON FOR DATA VISUALIZATION PANDAS
- BUILT-IN PANDAS BUILT-IN DATA VISUALIZATION
- PANDAS DATA VISUALIZATION EXERCISE
- PANDAS DATA VISUALIZATION EXERCISE SOLUTIONS

### **PYTHON FOR DATA VISUALIZATION - PLOTLY AND CUFFLINKS**

- PYTHON FOR DATA VISUALIZATION PLOTLY
- CUFFLINKS INTRODUCTION TO PLOTTY AND CUFFLINKS
- PLOTTY AND CUFFLINKS

# **PYTHON FOR DATA VISUALIZATION - GEOGRAPHICAL PLOTTING**

- PYTHON FOR DATA VISUALIZATION
- GEOGRAPHICAL PLOTTING INTRODUCTION TO GEOGRAPHICAL PLOTTING
- CHOROPLETH MAPS PART 1 USA
- CHOROPLETH MAPS PART 2 WORLD
- CHOROPLETH EXERCISES CHOROPLETH EXERCISES SOLUTIONS

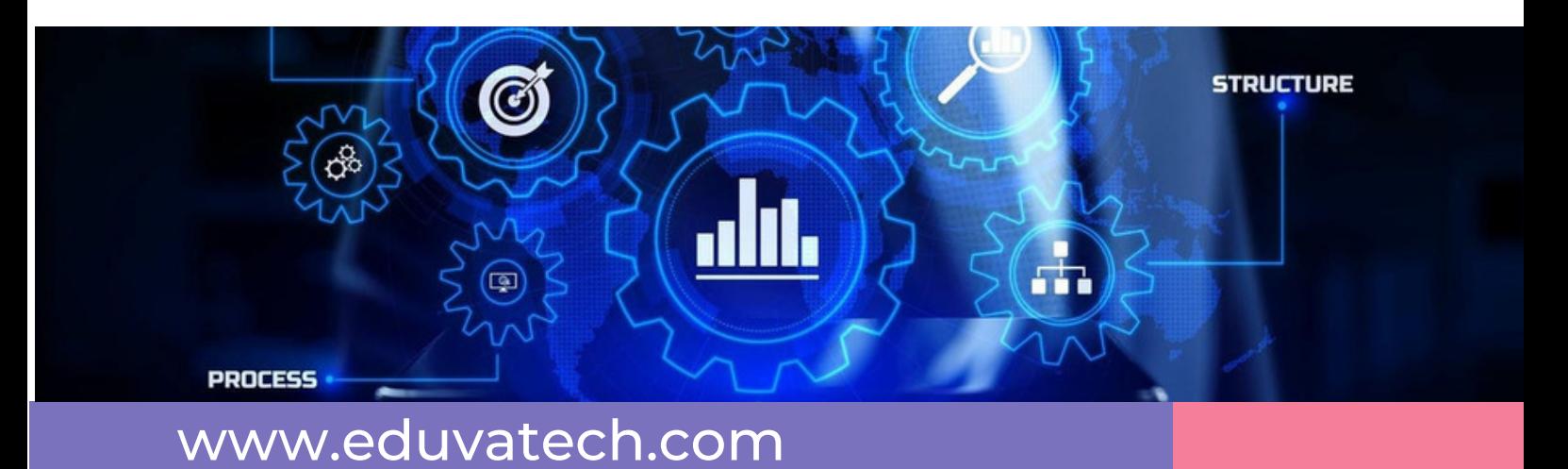

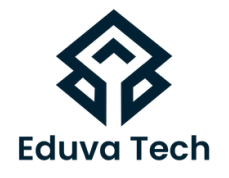

#### **DATA PREPROCESSING TECHNIQUE**

- FEATURE ENGINEERING
- TYPES OF VARIABLES: NUMERICAL, CATEGORICAL, DATETIME AND MIXED VARIABLES
- DATA CLEANING STEPS
- COLLECTING DATASETS
- HANDLING MISSING VALUE
- MISSING VALUE IMPUTATION
- STANDARDIZATION AND NORMALIZATION

#### **DATA CAPSTONE PROJECT**

- DATA CAPSTONE PROJECT
- WELCOME TO THE DATA CAPSTONE PROJECTS
- 911 CALLS PROJECT OVERVIEW
- 911 CALLS SOLUTIONS PART 1
- 911 CALLS SOLUTIONS PART 2
- BANK DATA
- FINANCE DATA PROJECT OVERVIEW
- FINANCE PROJECT SOLUTIONS PART 1
- FINANCE PROJECT SOLUTIONS PART 2
- FINANCE PROJECT SOLUTIONS PART 3

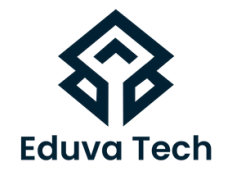

### **INTRODUCTION TO MACHINE LEARNING**

- **INTRODUCTION TO MACHINE LEARNING**
- WELCOME TO THE MACHINE LEARNING SECTION!
- $\bullet$  LINK FOR ISLR
- **.** SUPERVISED LEARNING OVERVIEW
- EVALUATING PERFORMANCE CLASSIFICATION
- EVALUATING PERFORMANCE REGRESSION ERROR
- MACHINE LEARNING WITH PYTHON

#### **LINEAR REGRESSION**

- LINEAR REGRESSION
- LINEAR REGRESSION THEORY
- MODEL SELECTION UPDATES FOR SCIKIT LEARNING
- LINEAR REGRESSION WITH PYTHON PART 1
- $\bullet$  LINEAR REGRESSION WITH PYTHON PART 2
- LINEAR REGRESSION PROJECT OVERVIEW
- LINEAR REGRESSION PROJECT SOLUTION

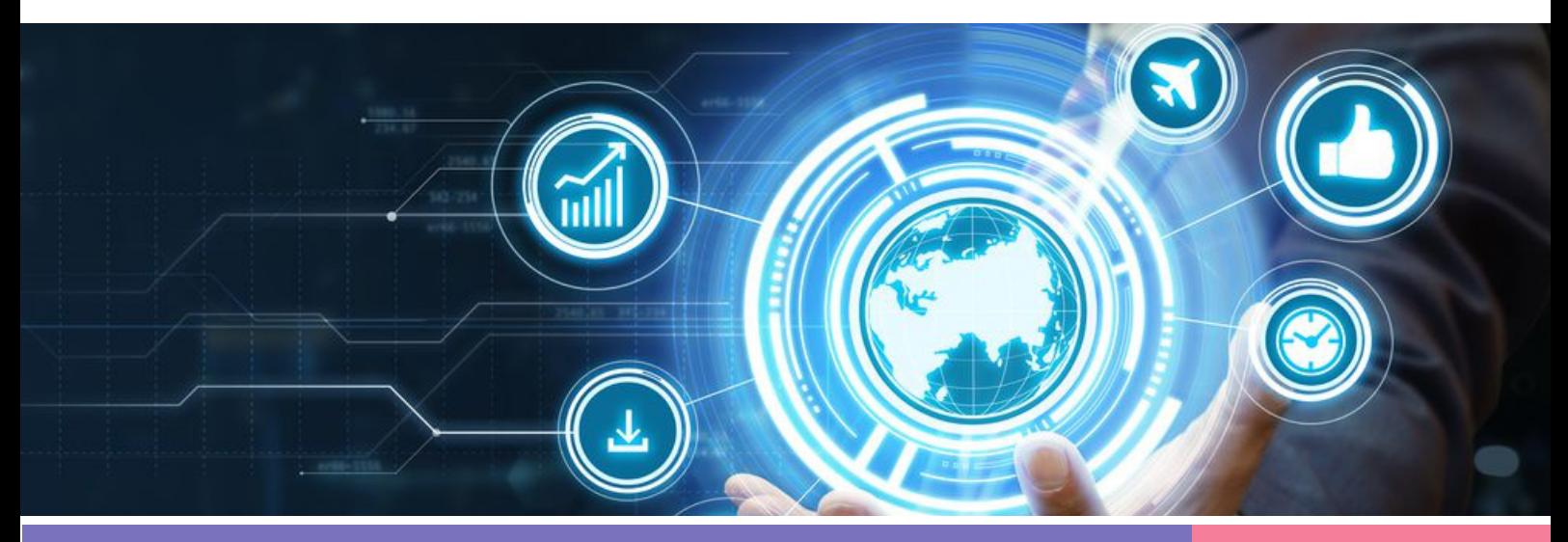

www.eduvatech.com